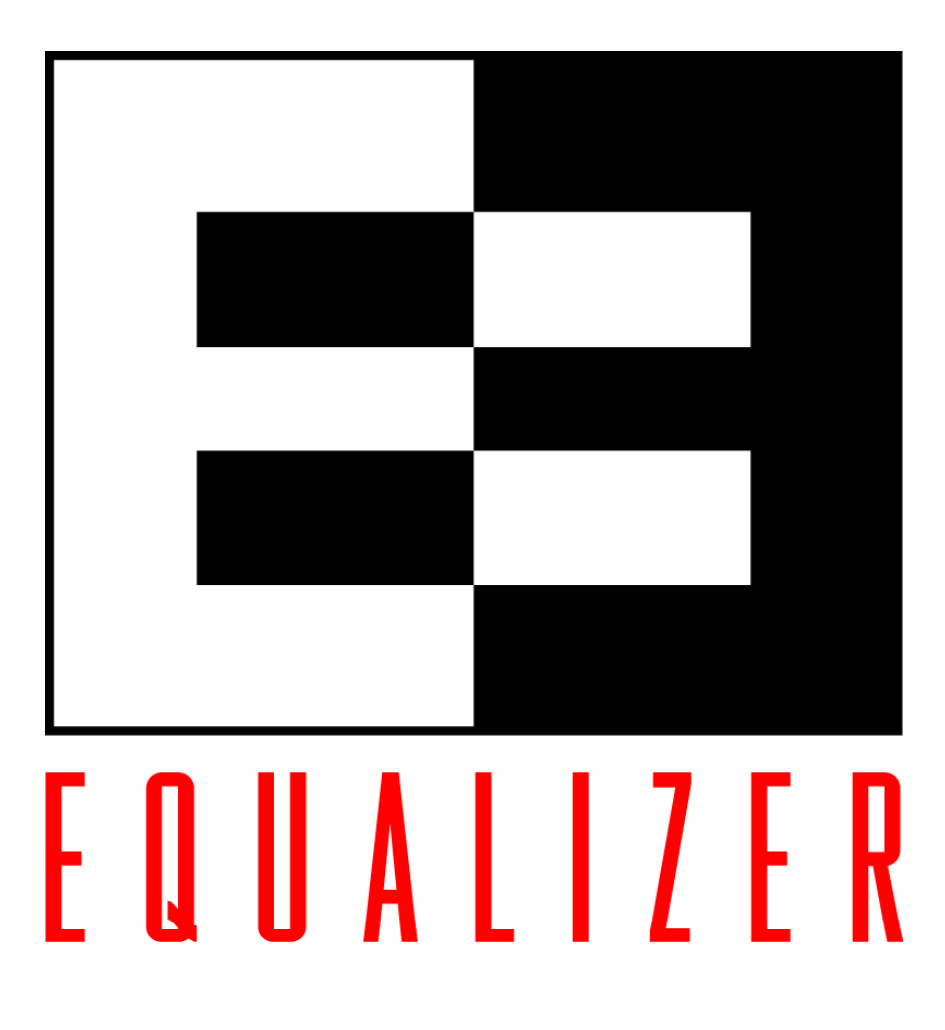

Equalizer E250si/E350si/E450si

 $L4$  $v7.2.0d$  $1.2$ 

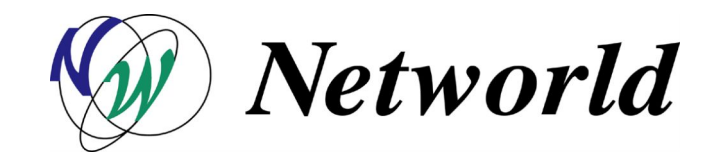

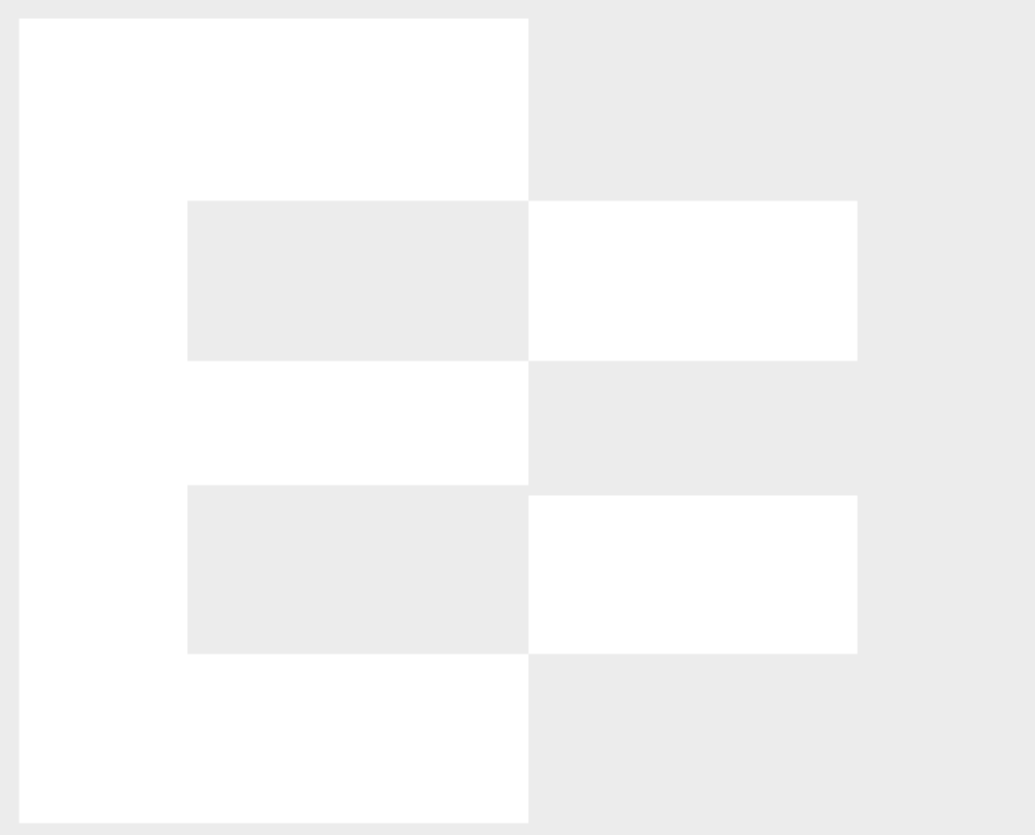

Copyright© 2005-2006 Networld Corporation All rights reserved.

Equalizer<sup> $TM$ </sup> Coyote Point Systems, Inc.

## Equalizer E250si/E350si/E450si

 $L4$ 

 $\mathcal{A}$  ) substituting the  $\mathcal{A}$ 

Equal i zer

Windows **Example 2** ) and the set  $\mathcal{L}$  and  $\mathcal{L}$  and  $\mathcal{L}$  and  $\mathcal{L}$  and  $\mathcal{L}$  and  $\mathcal{L}$  and  $\mathcal{L}$  and  $\mathcal{L}$  and  $\mathcal{L}$  and  $\mathcal{L}$  and  $\mathcal{L}$  and  $\mathcal{L}$  and  $\mathcal{L}$  and  $\mathcal{L}$  and  $\mathcal{L$ 

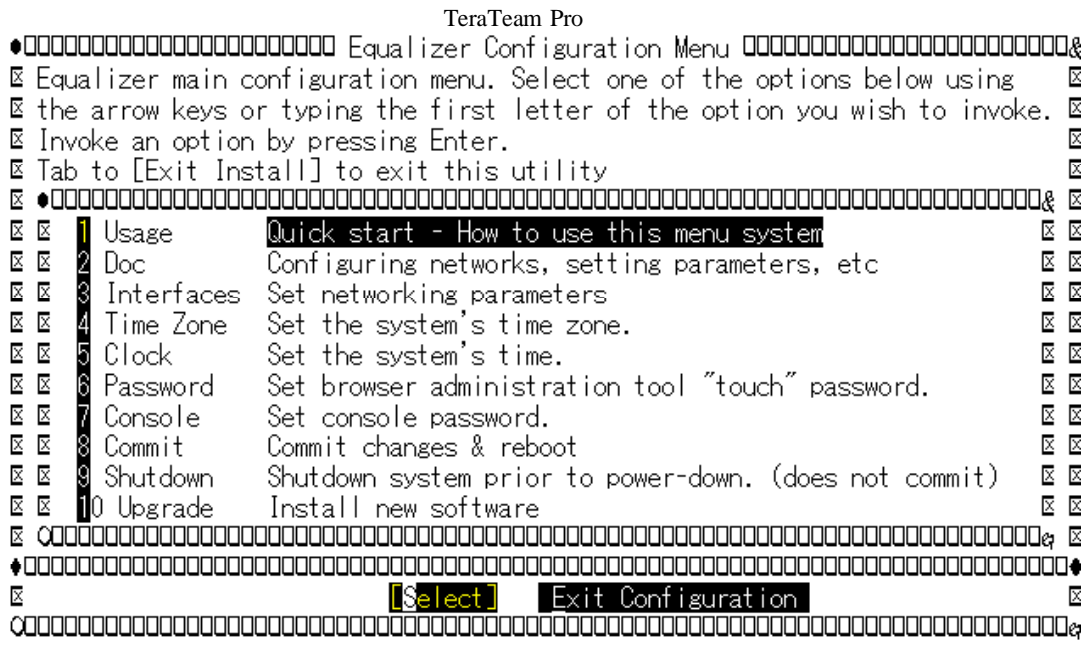

Internet Explorer 5.5 / 6 Firefox v1.0.x / 1.5

Internal  $\Gamma$ 

Equalizer **External** 

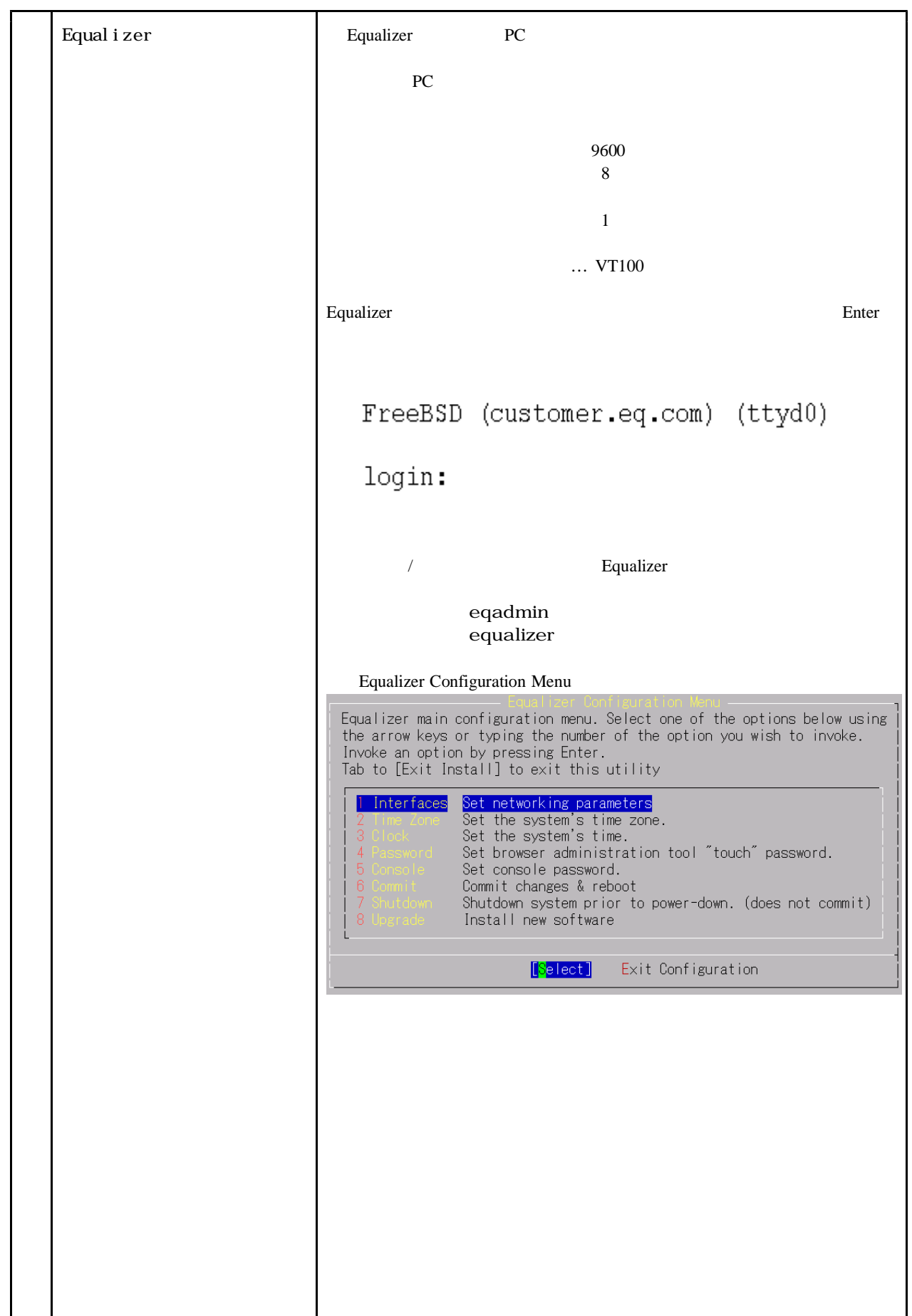

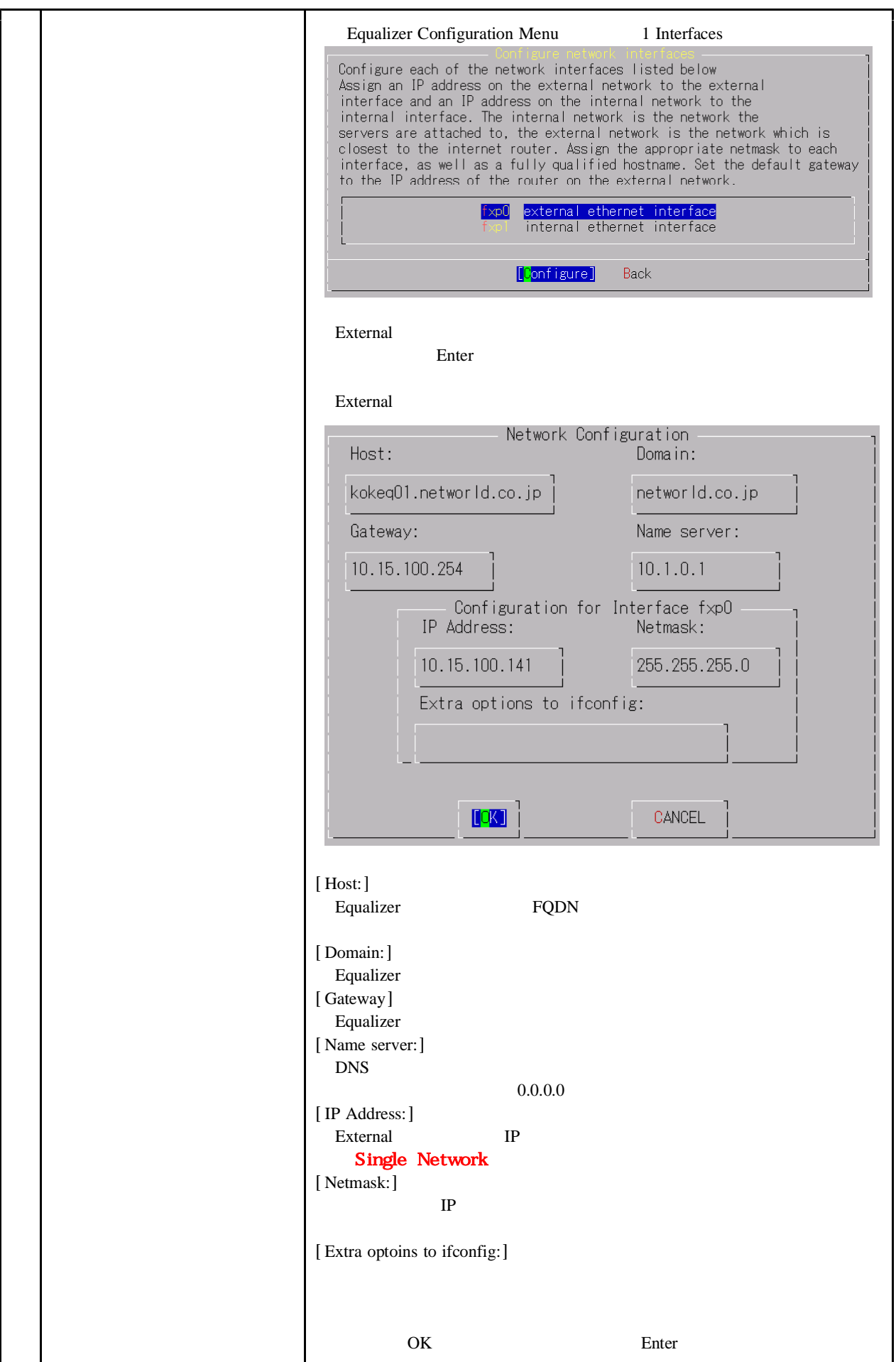

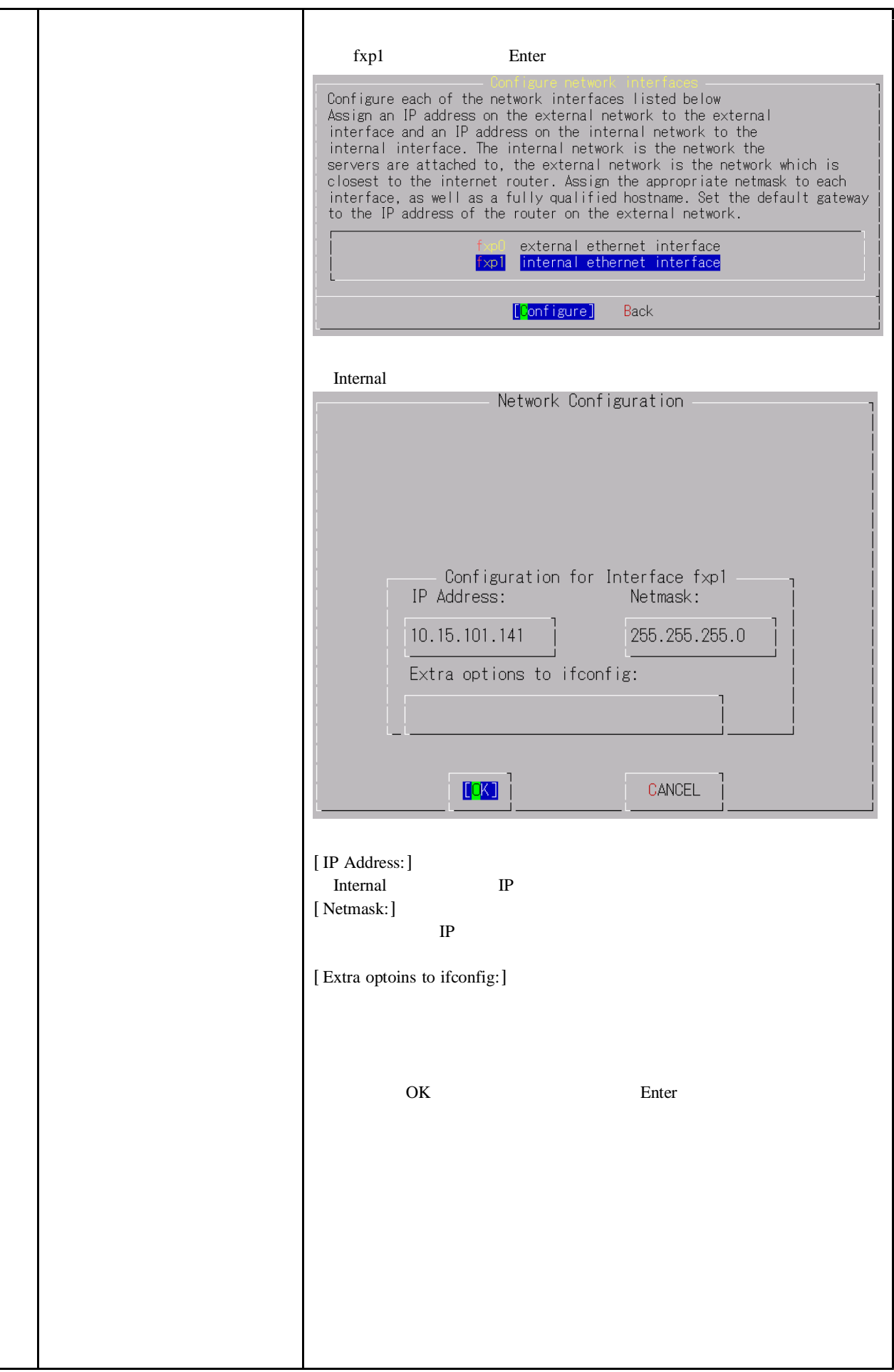

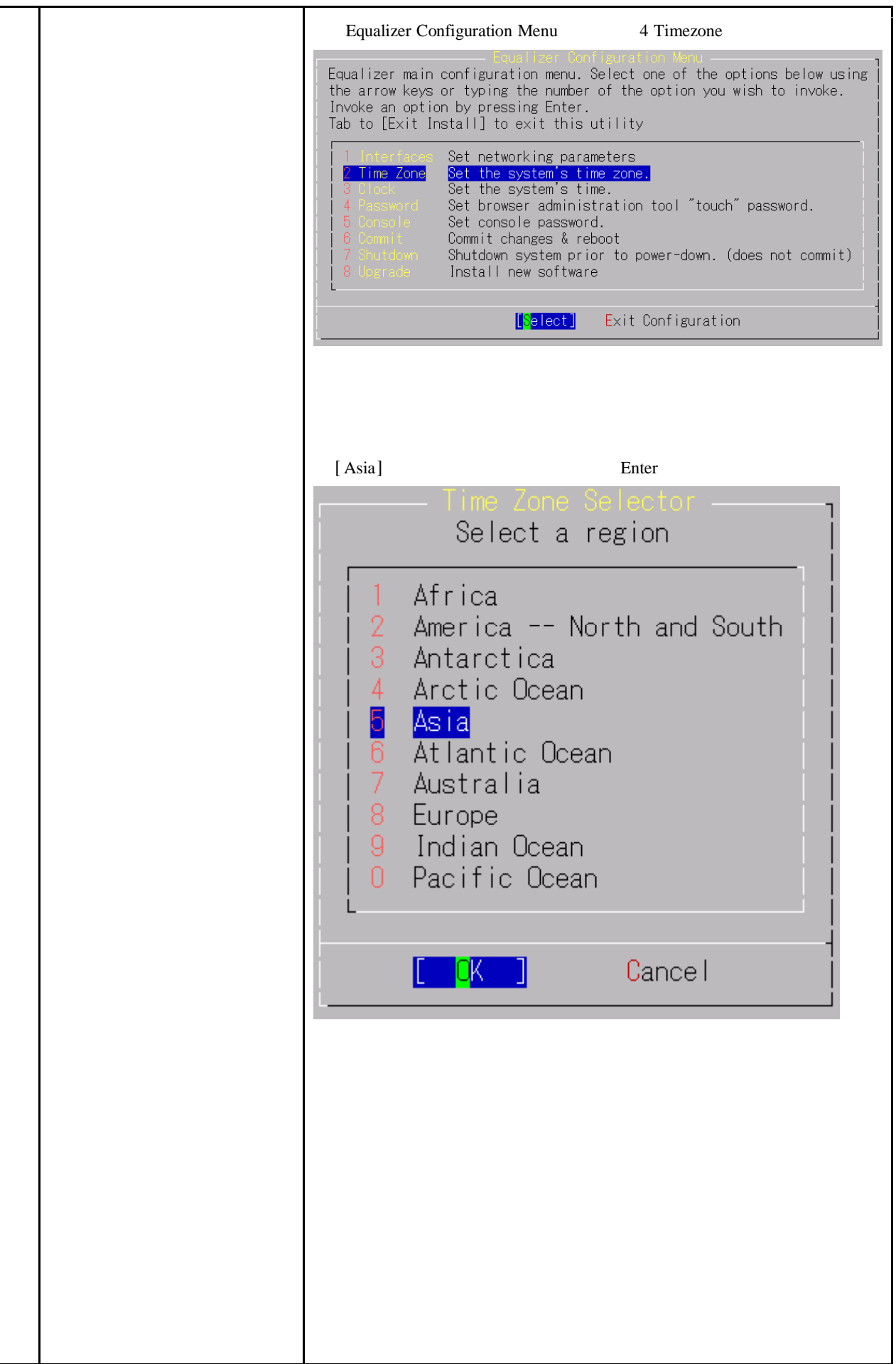

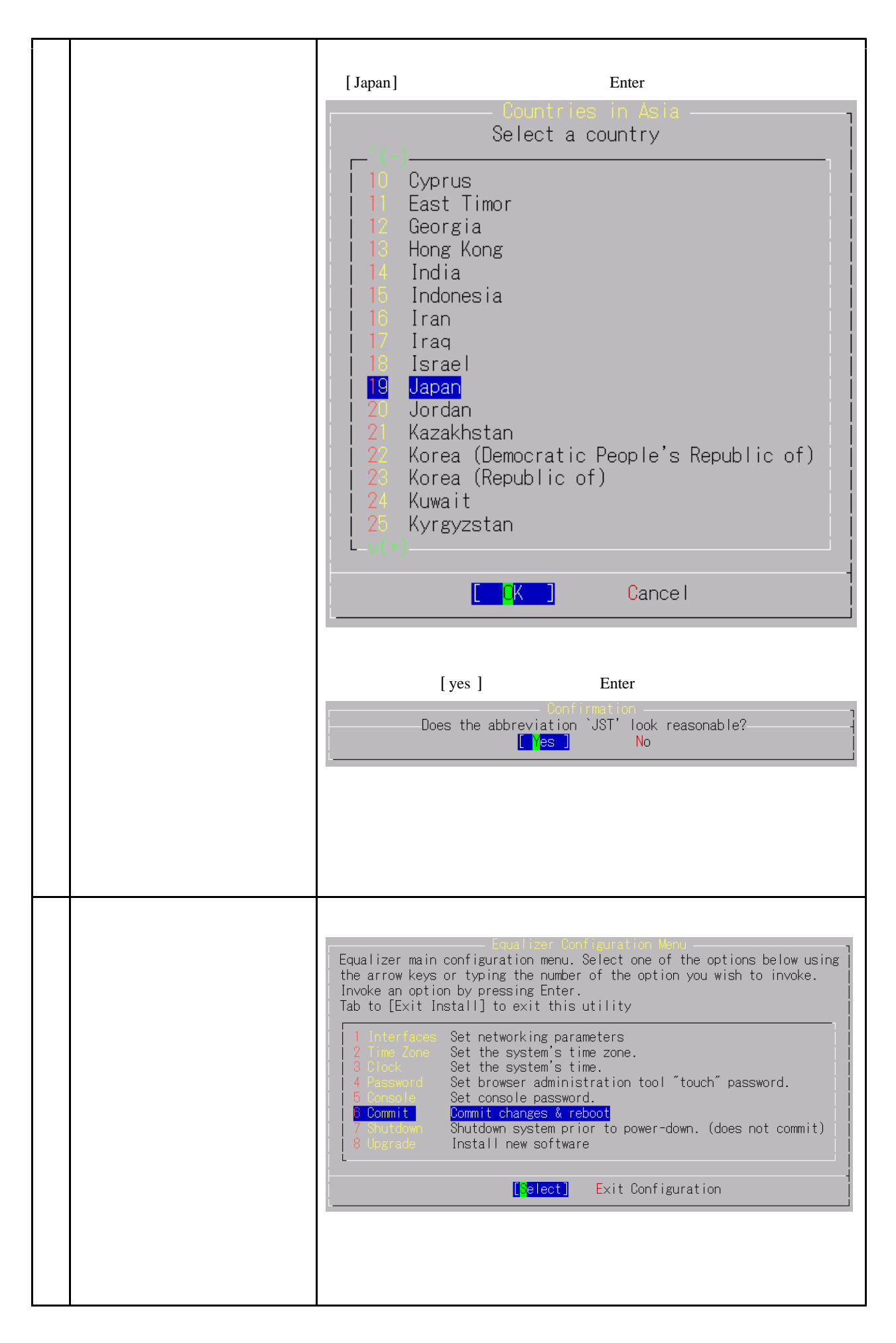

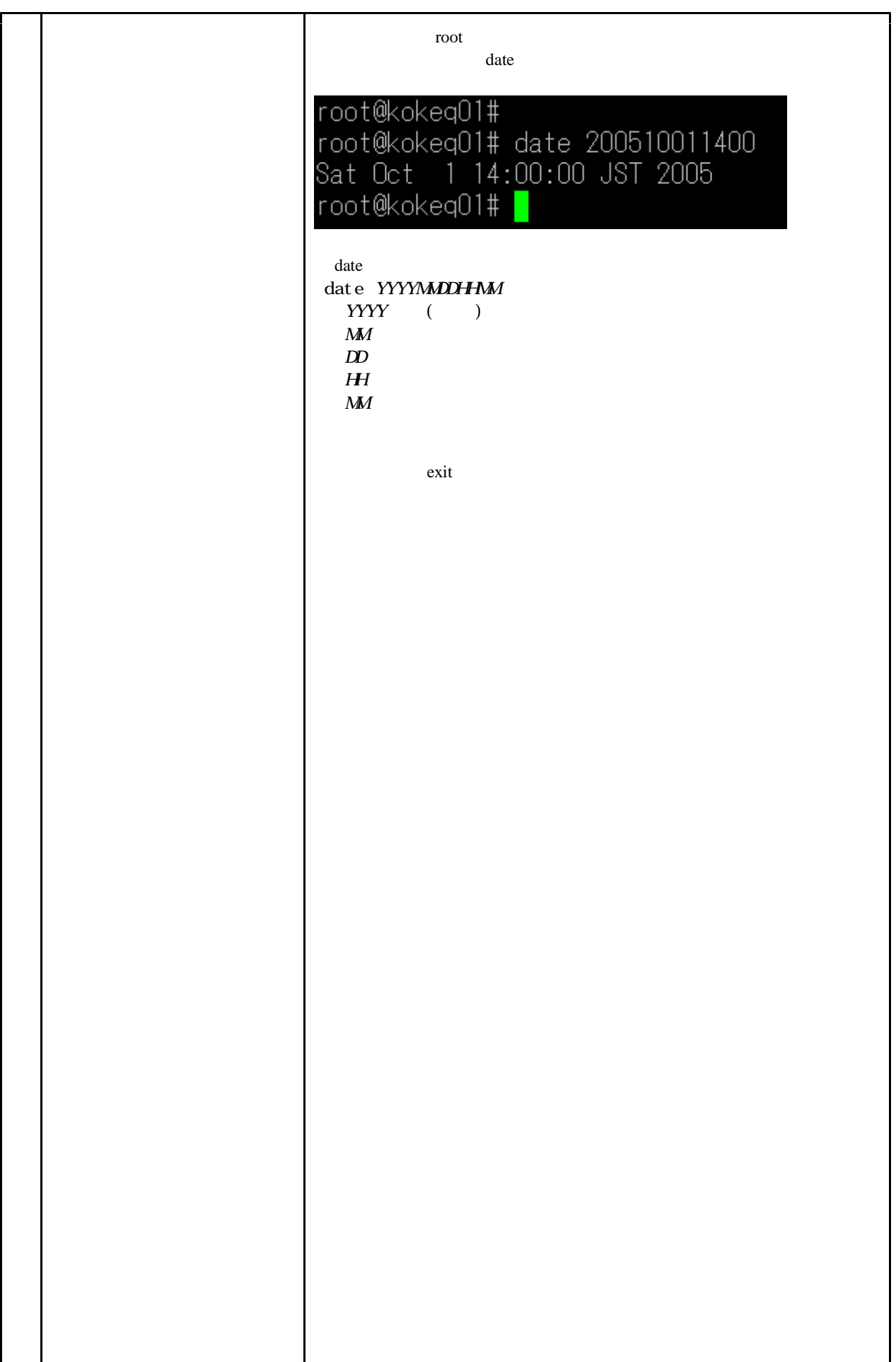

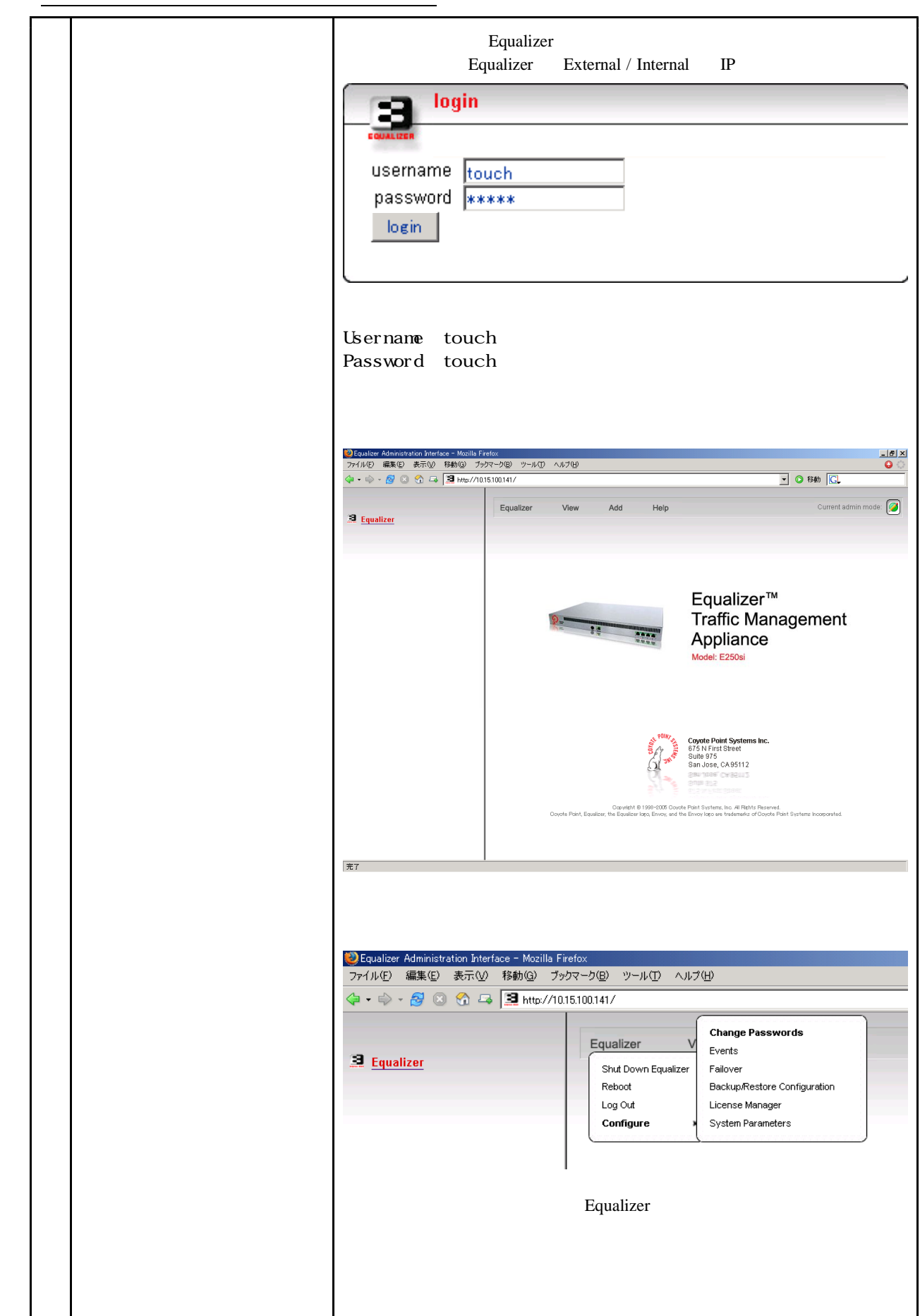

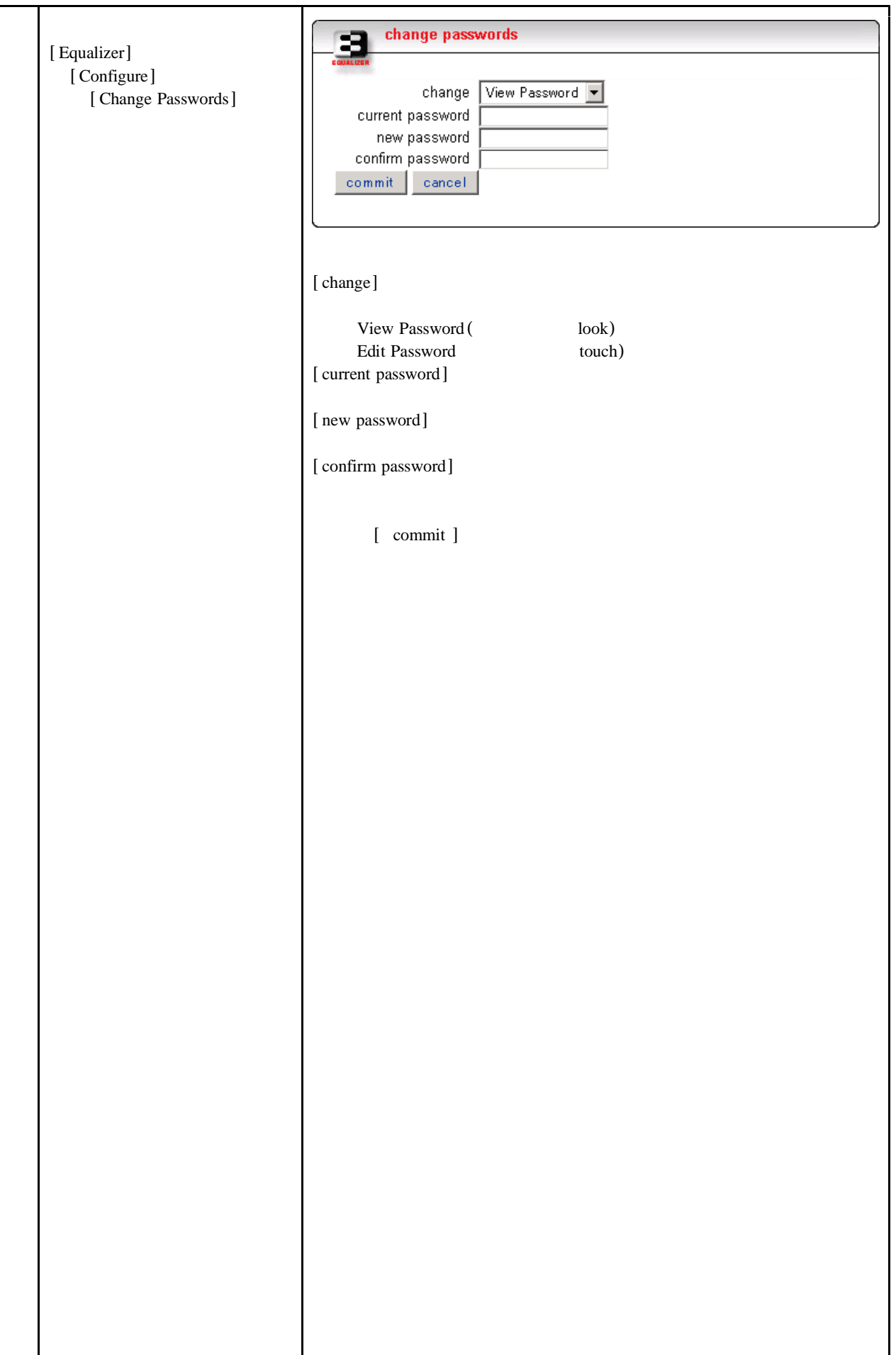

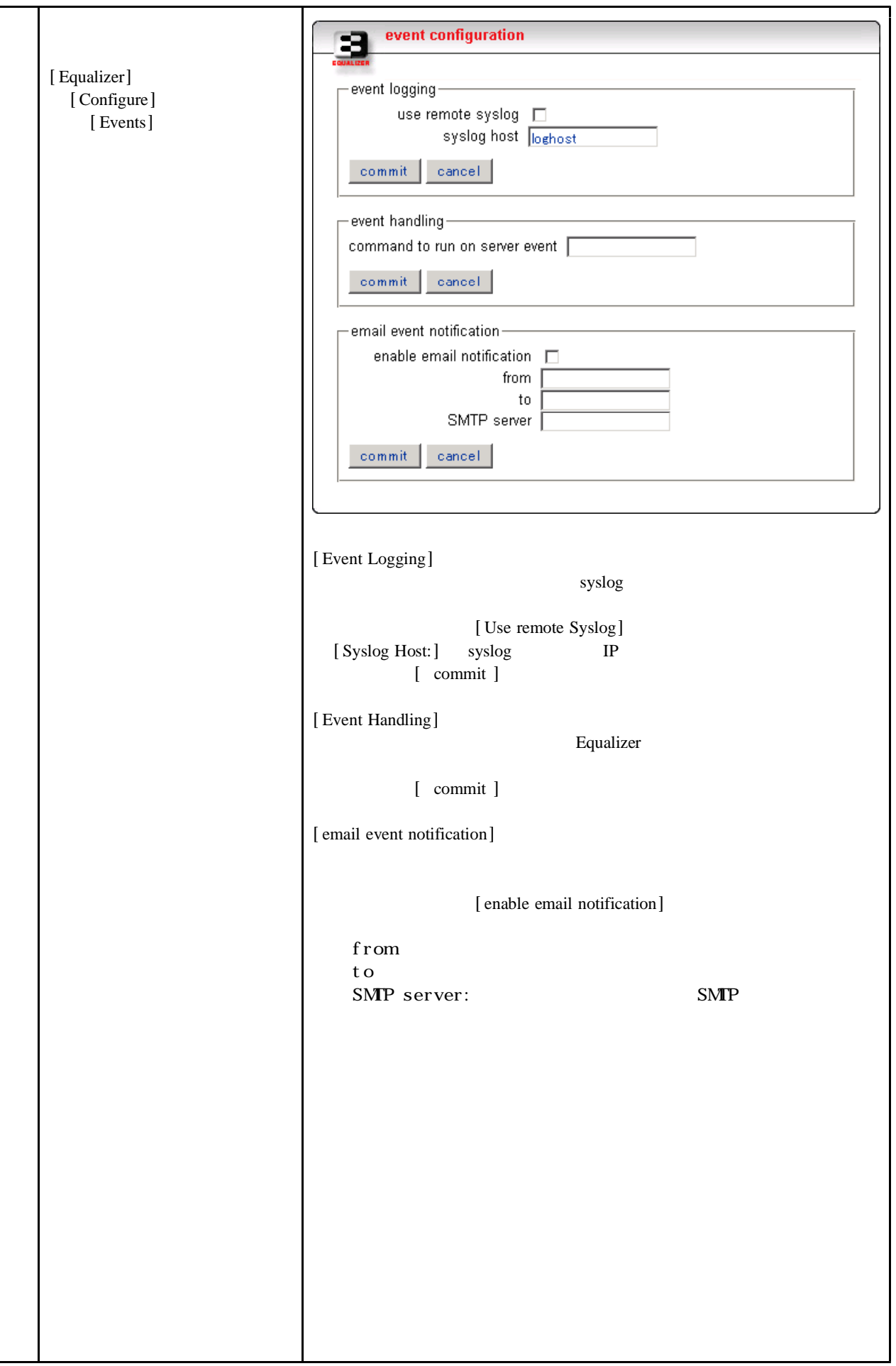

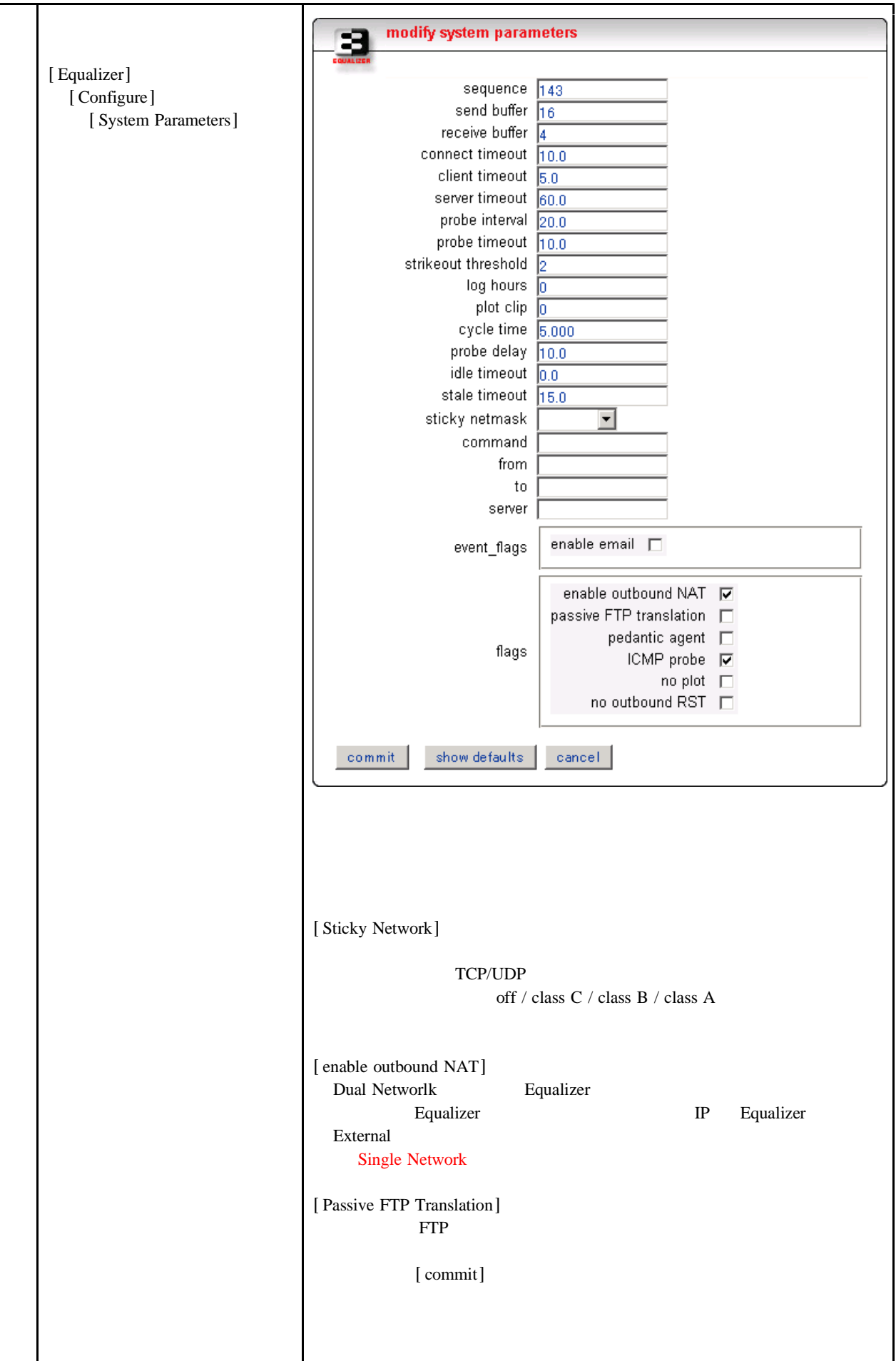

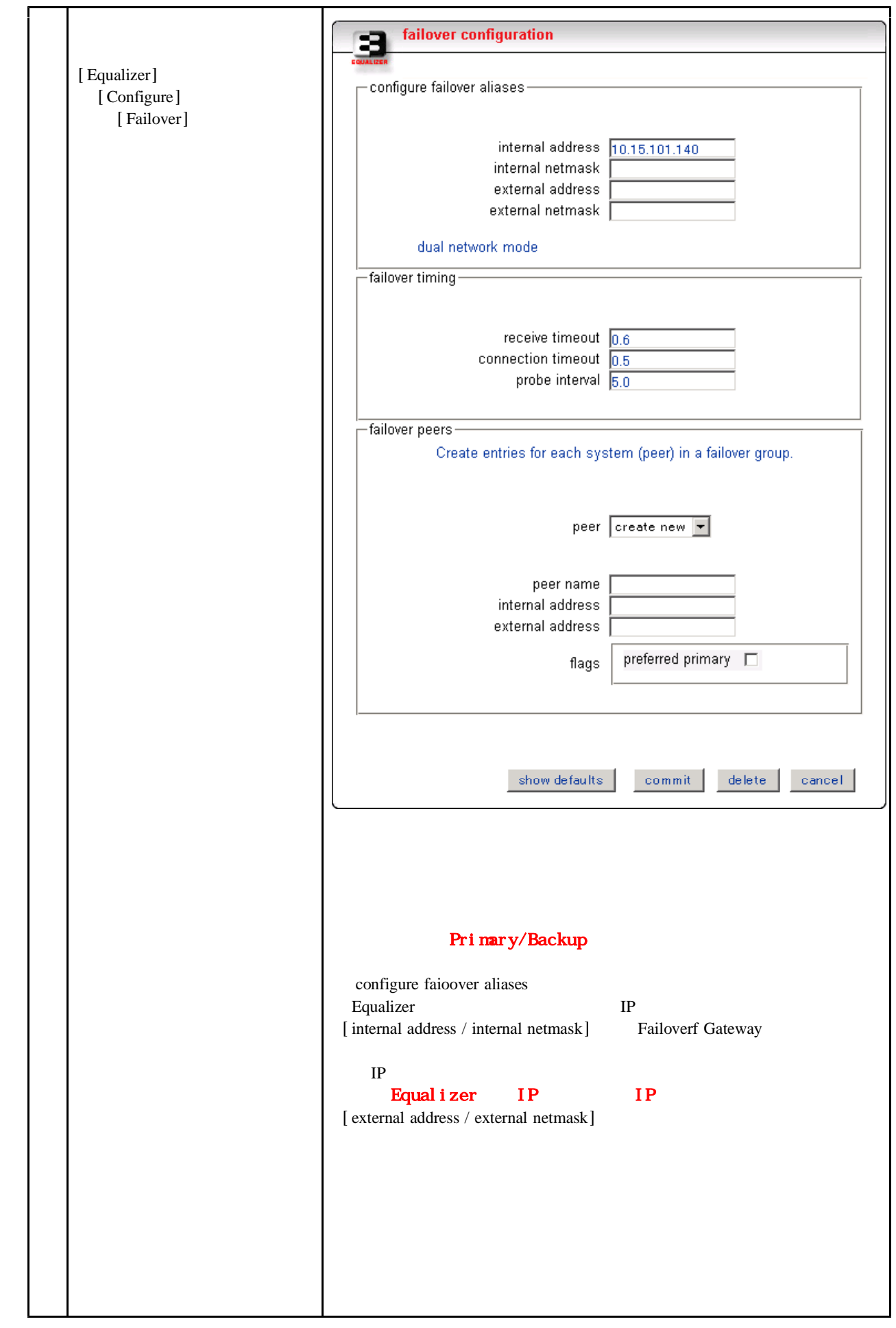

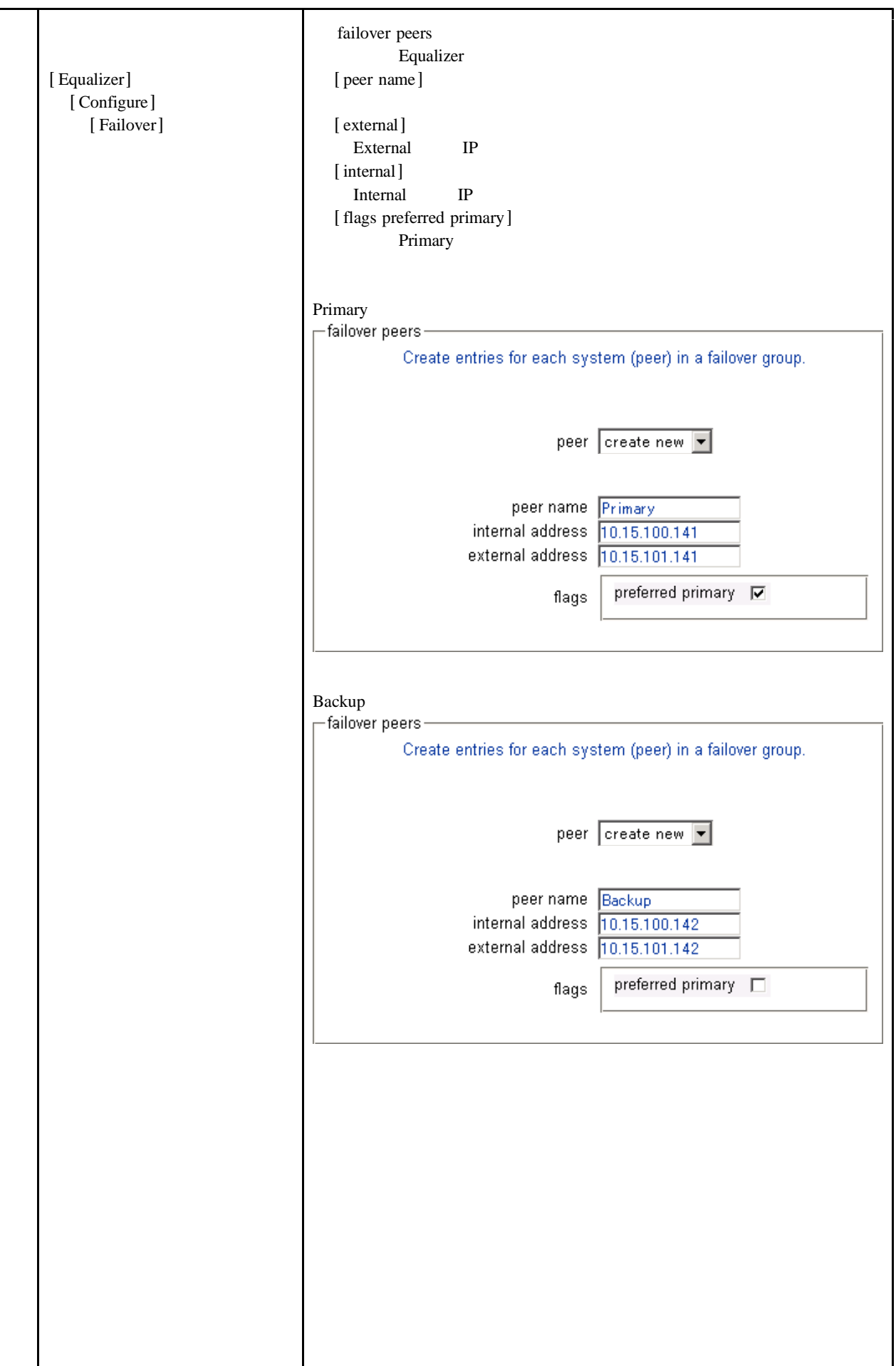

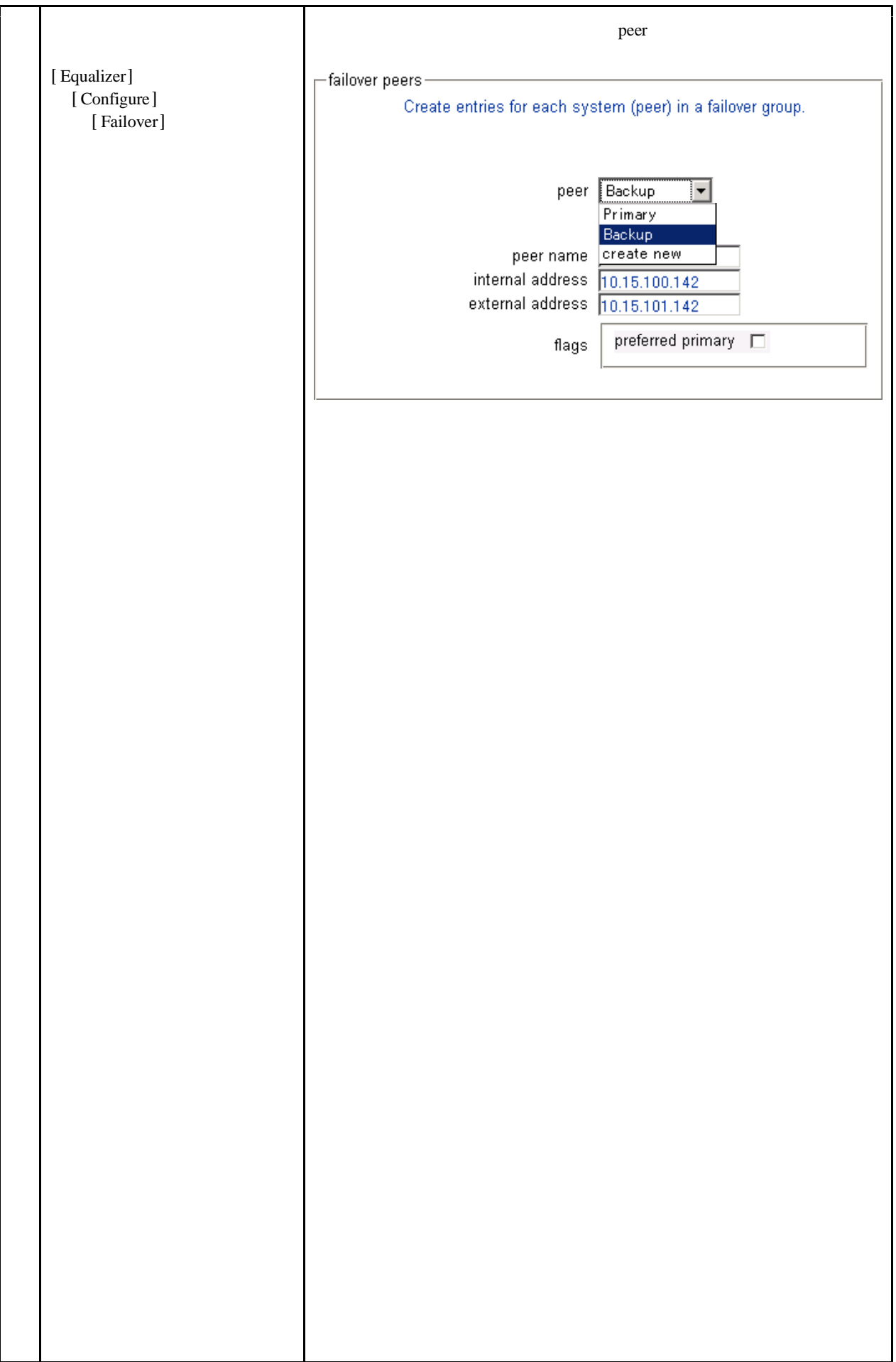

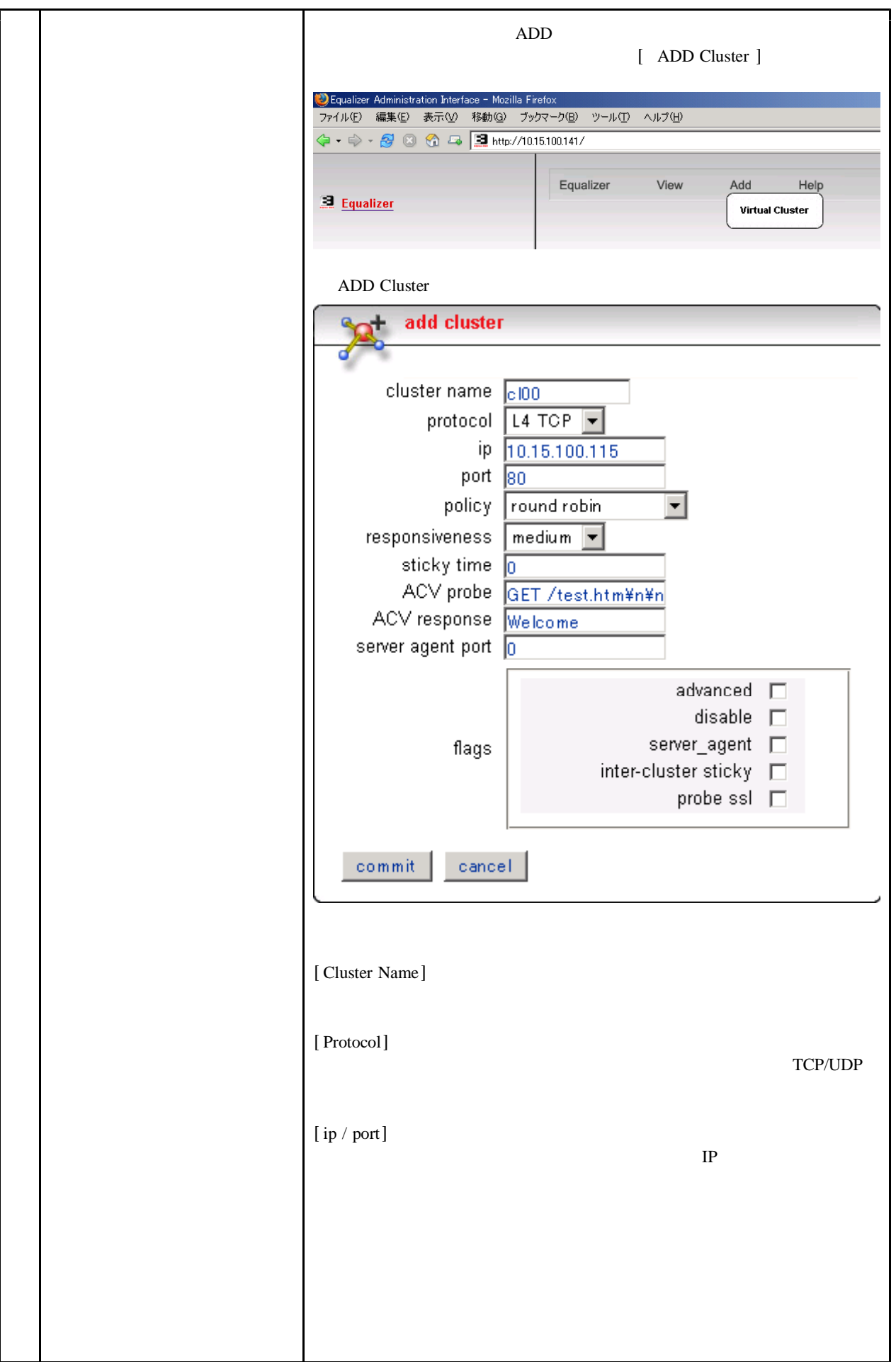

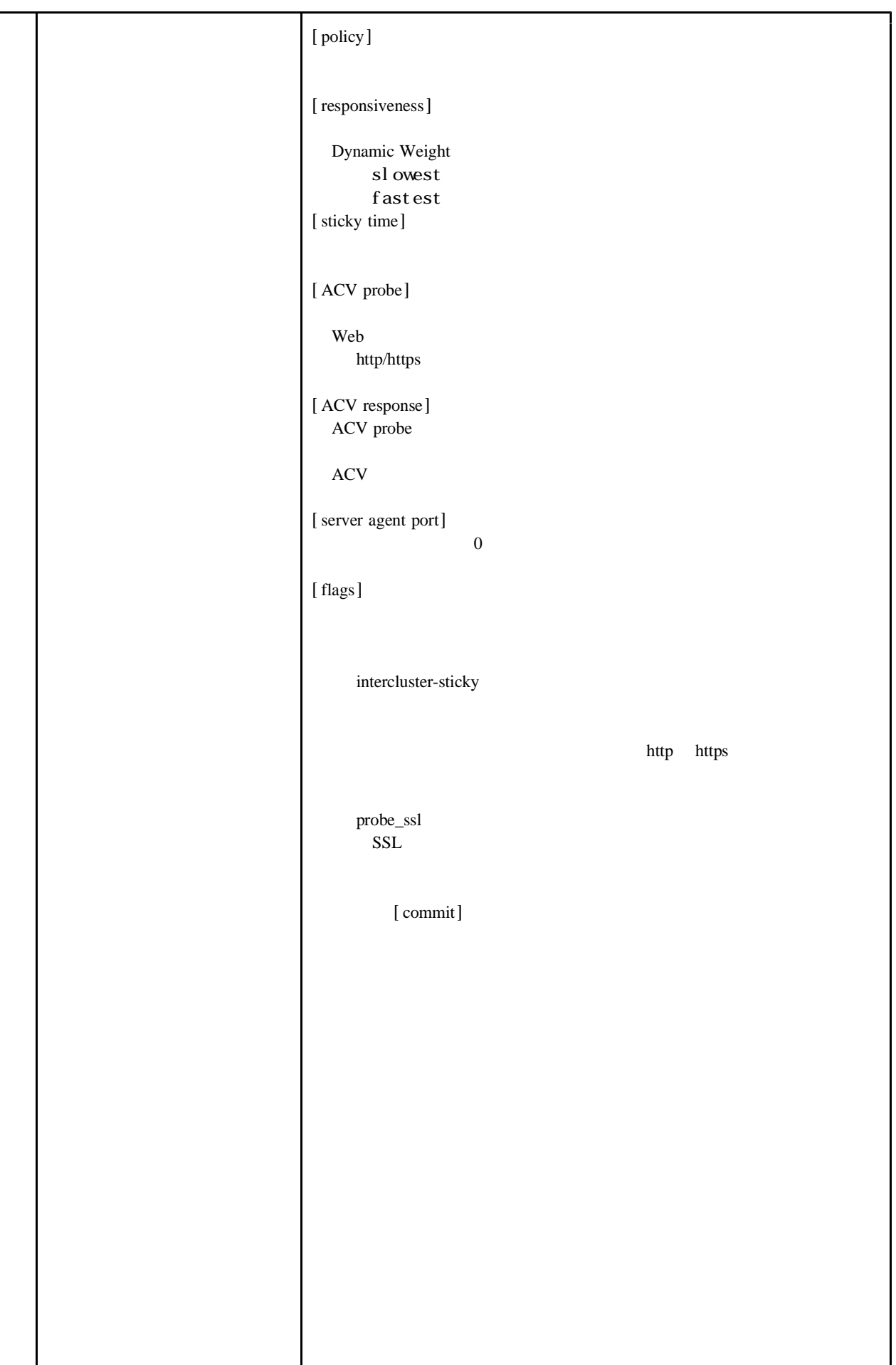

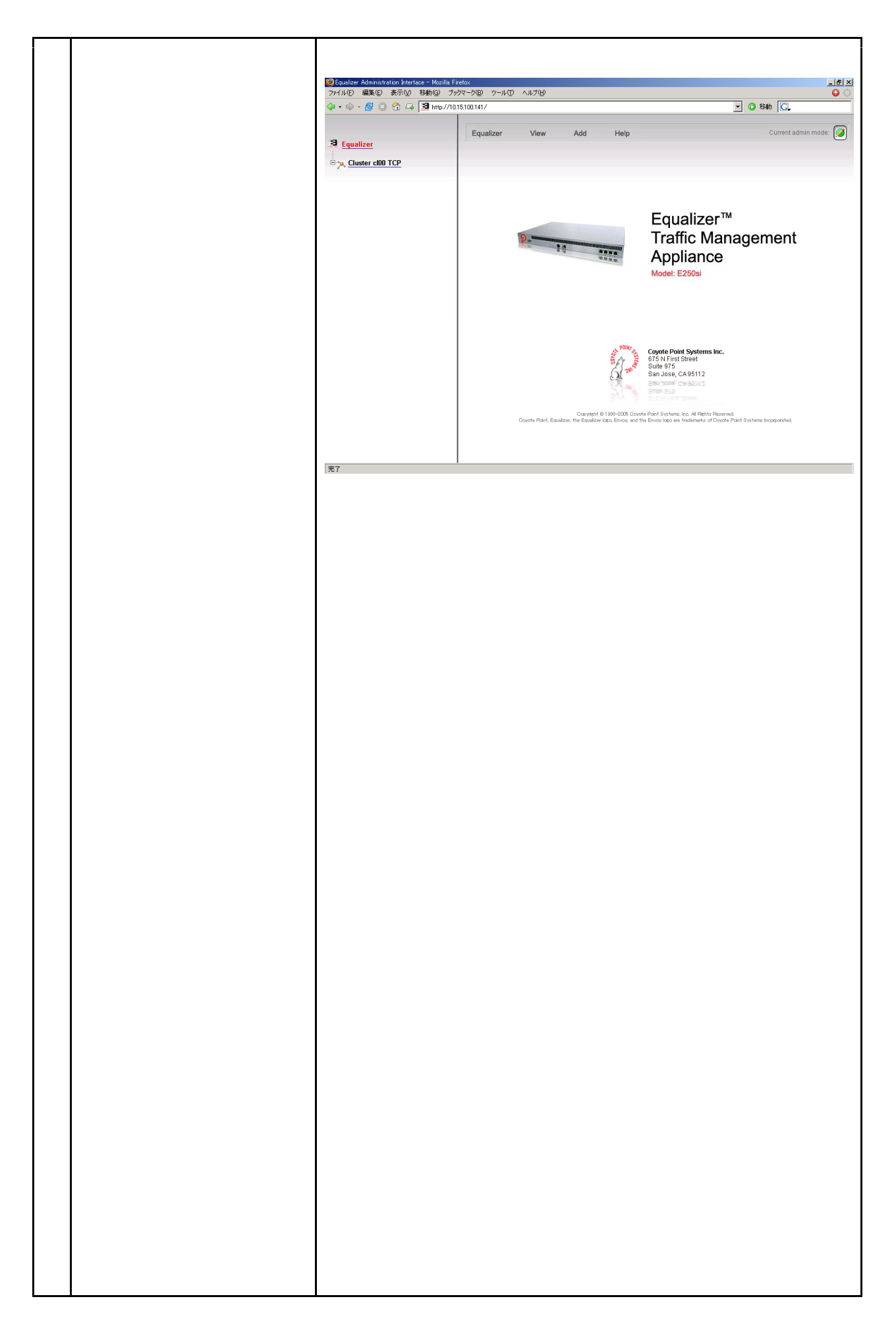

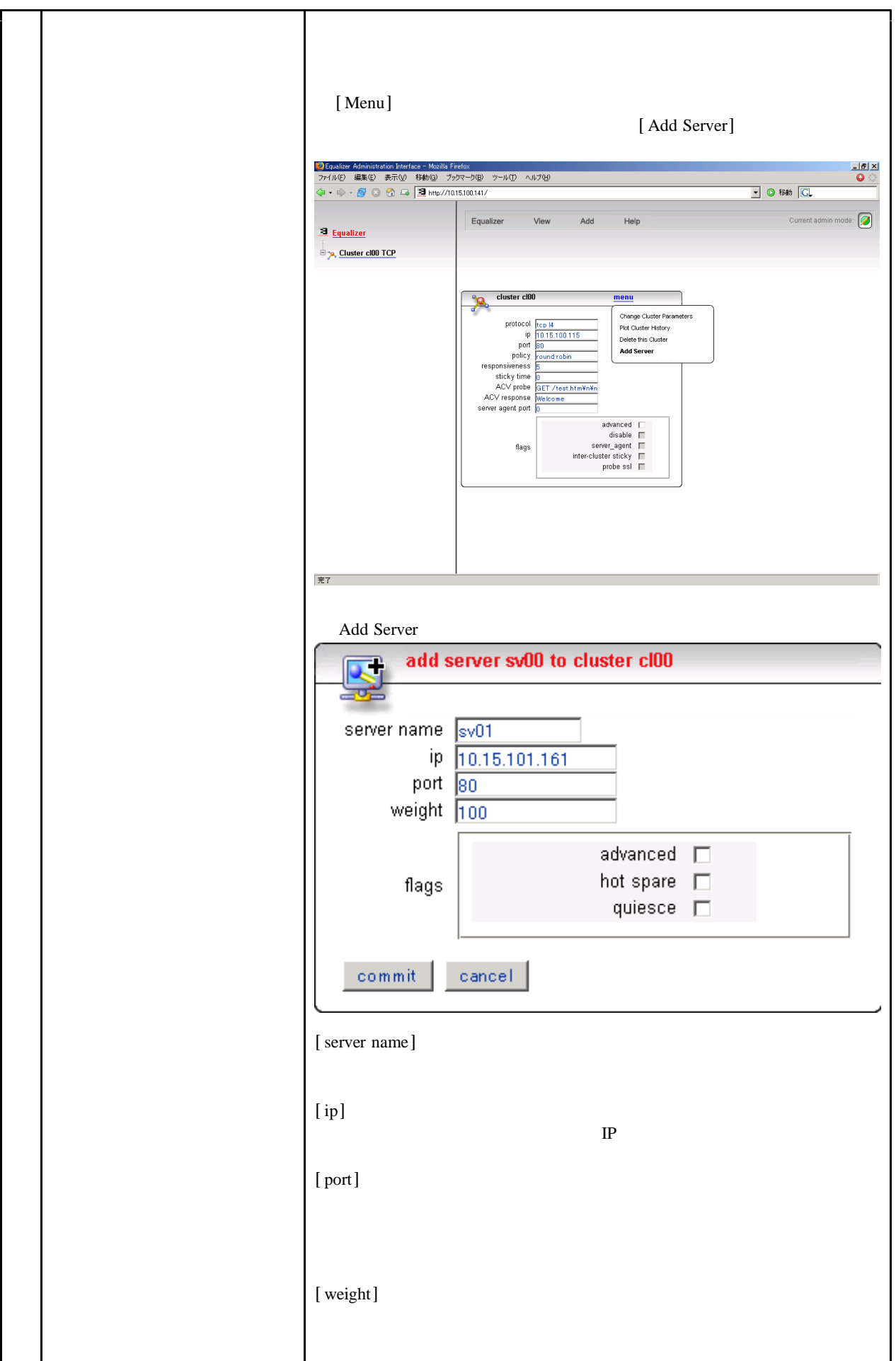

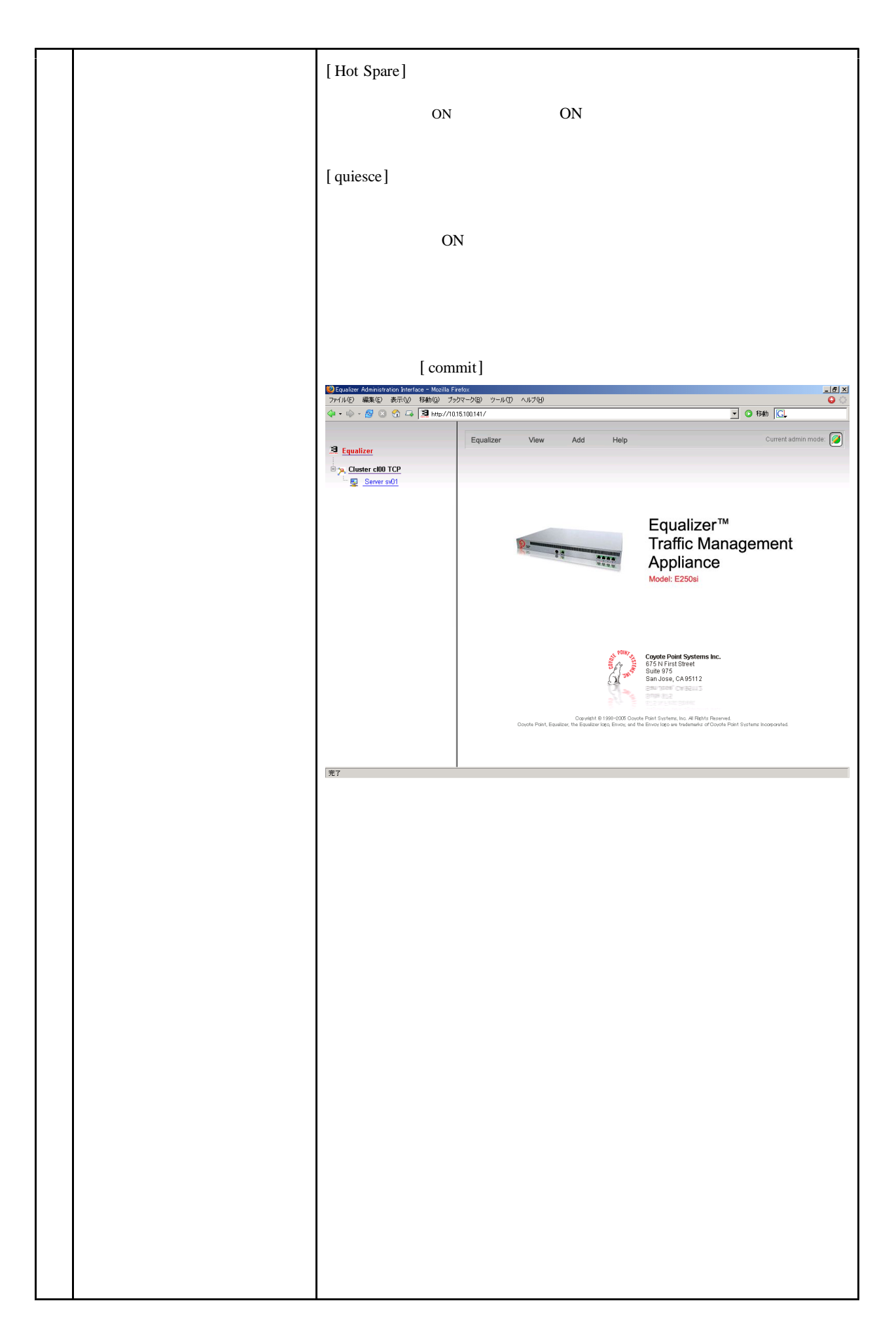

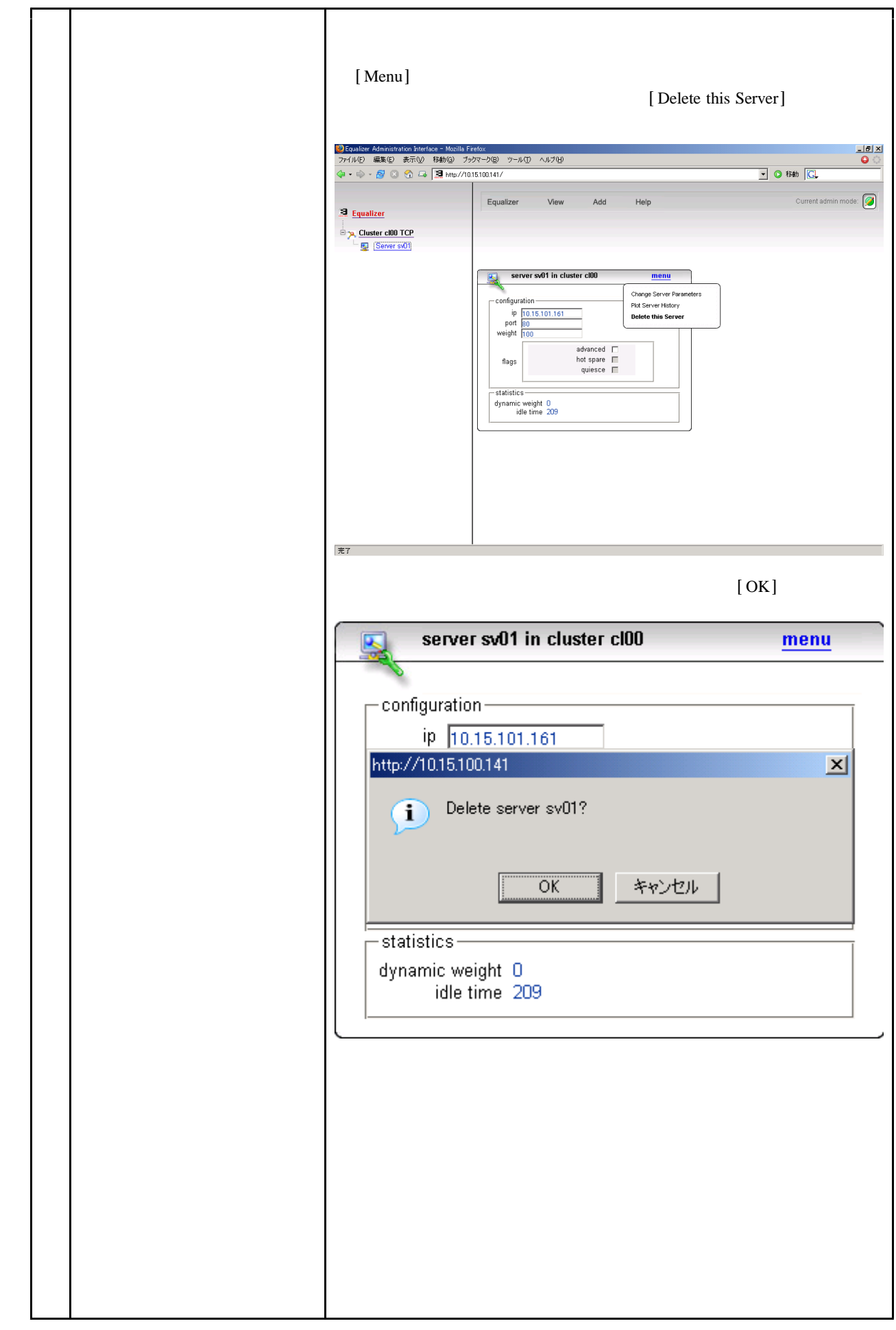

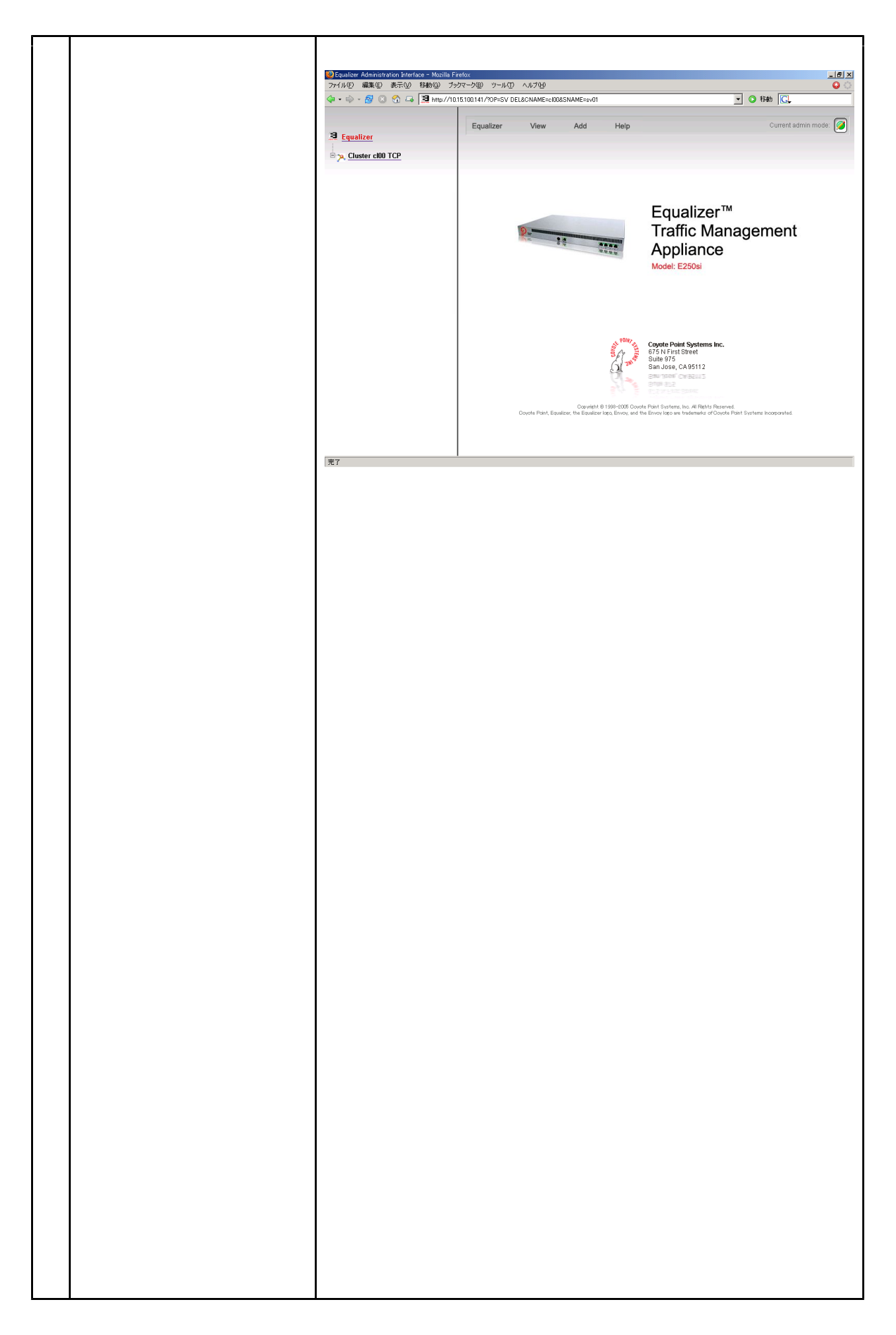

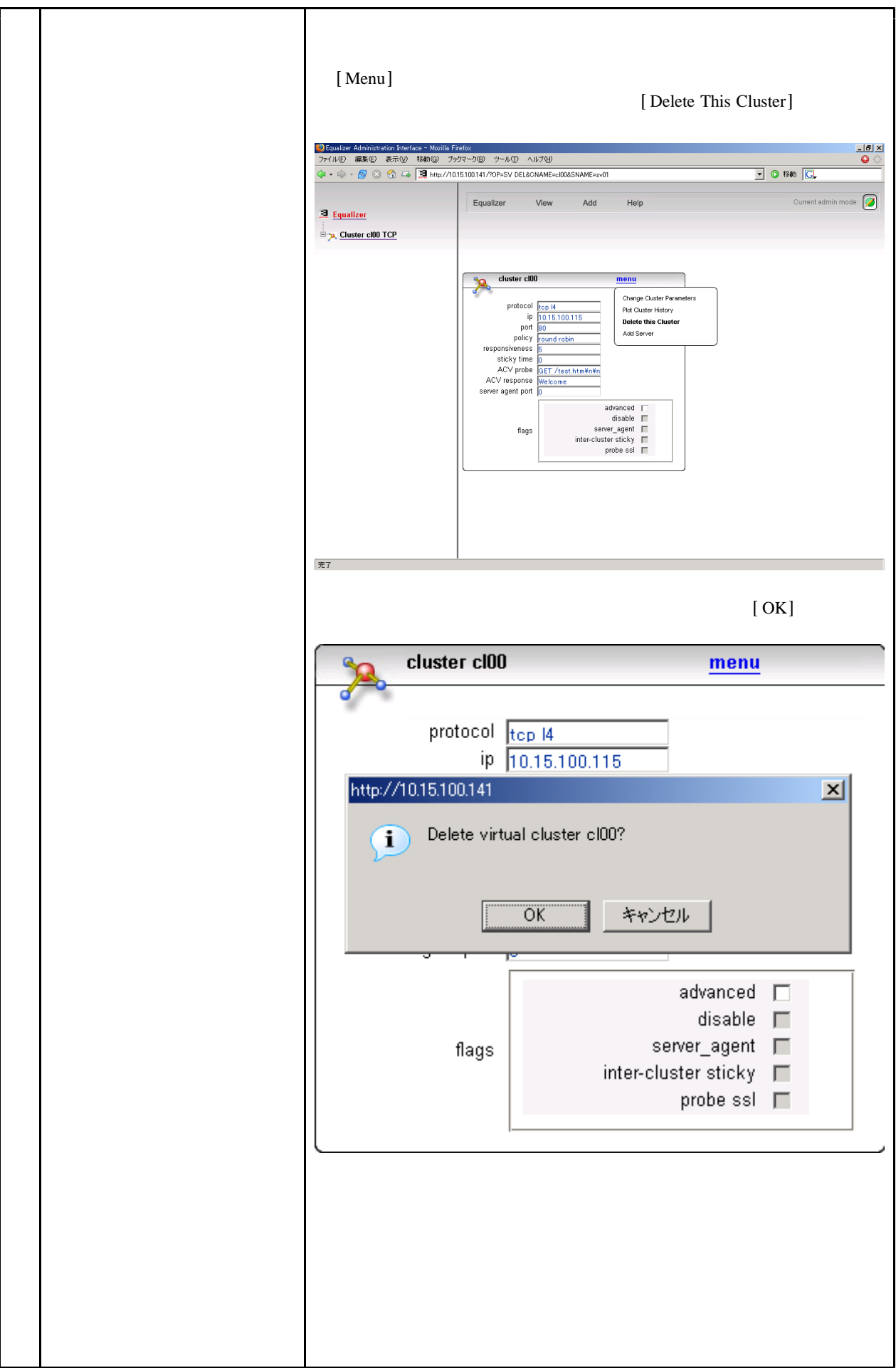

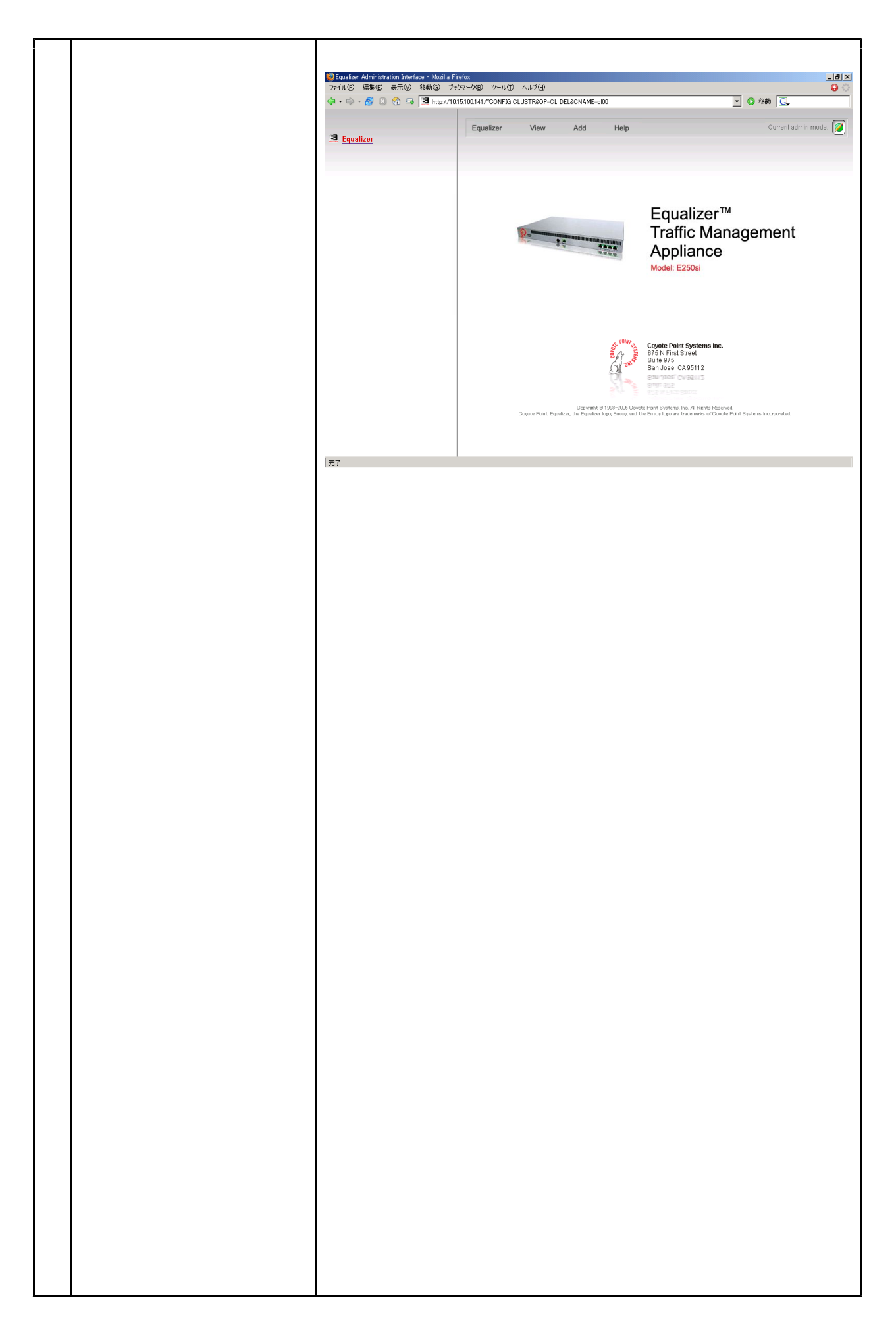

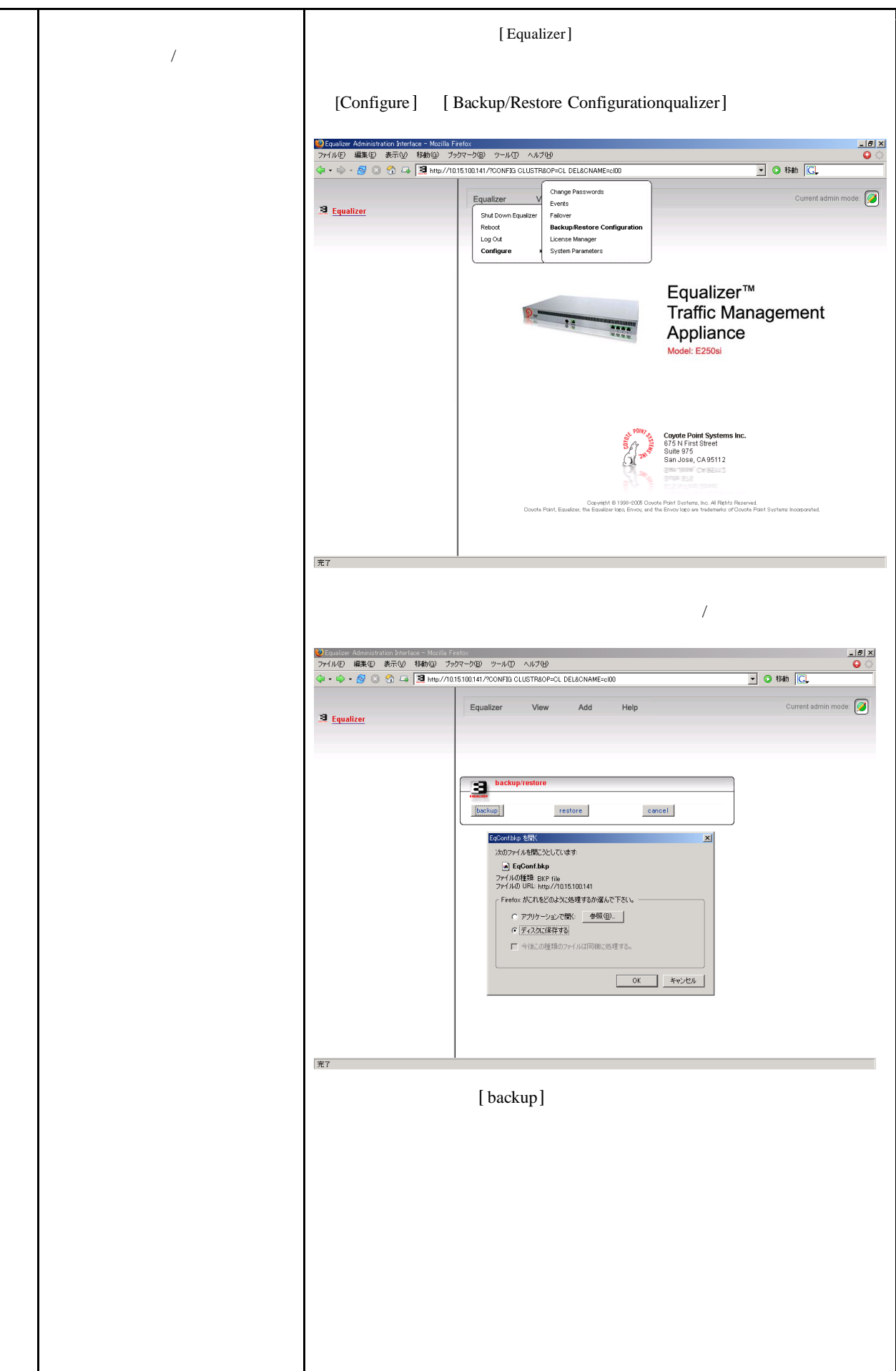

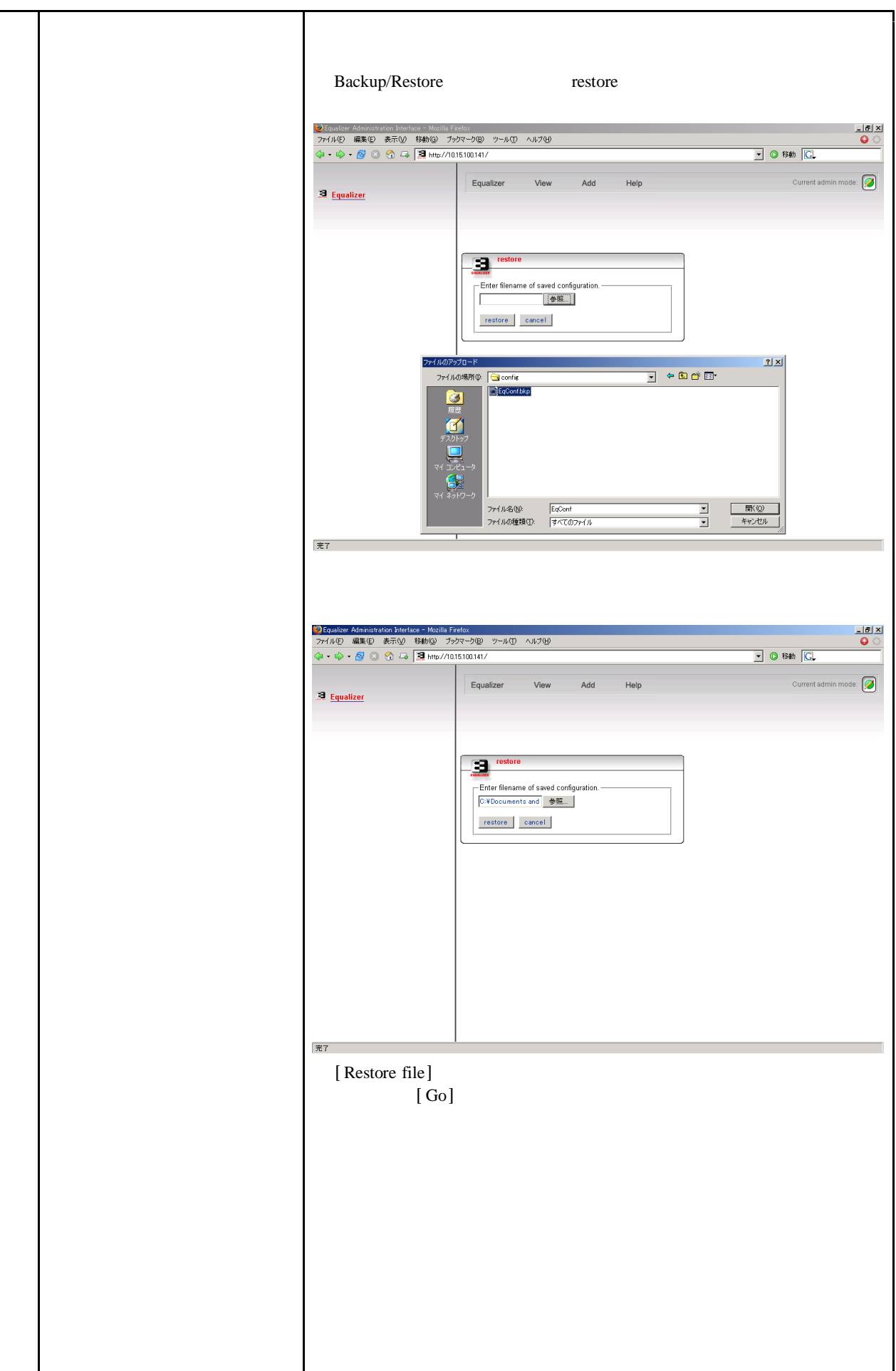

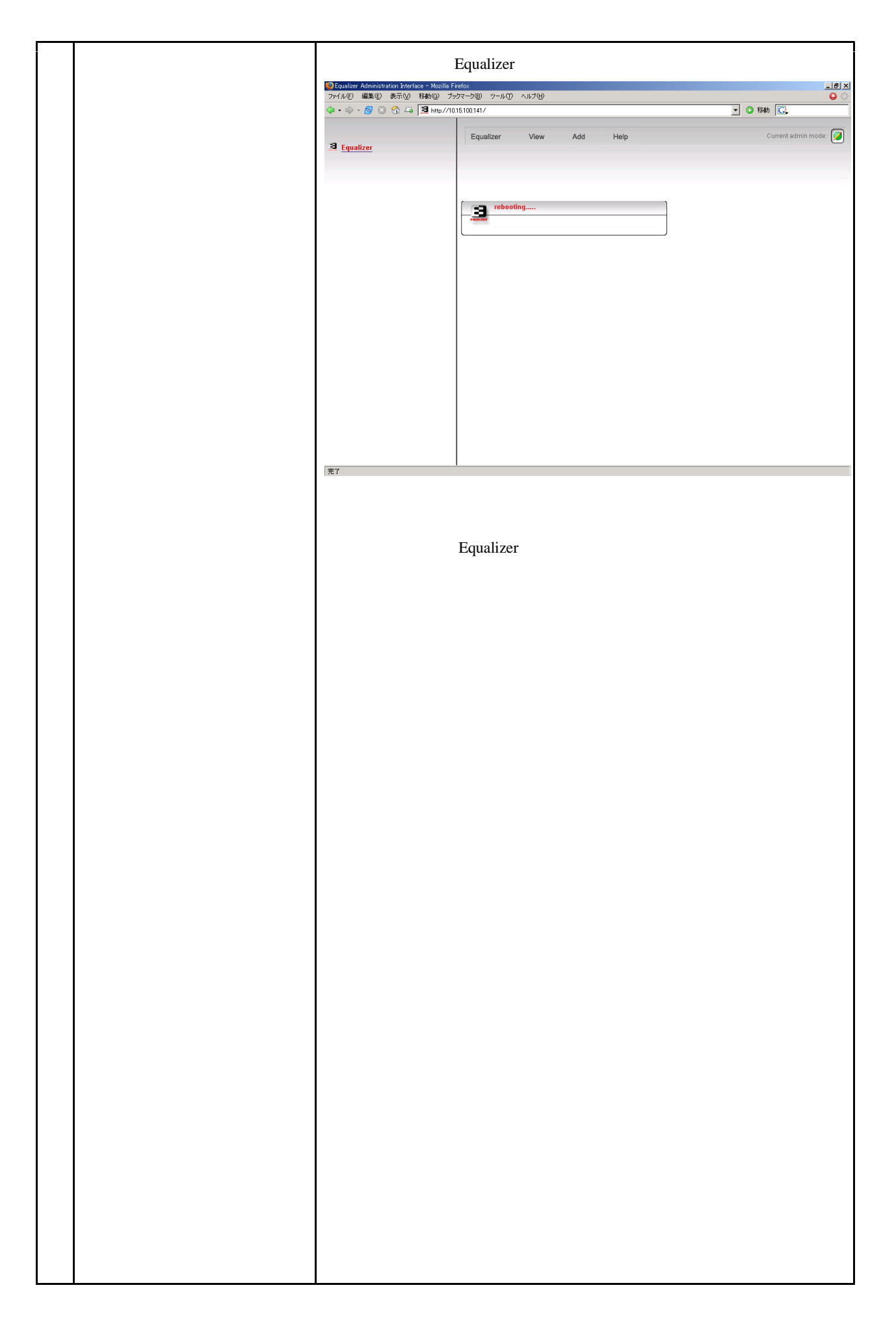

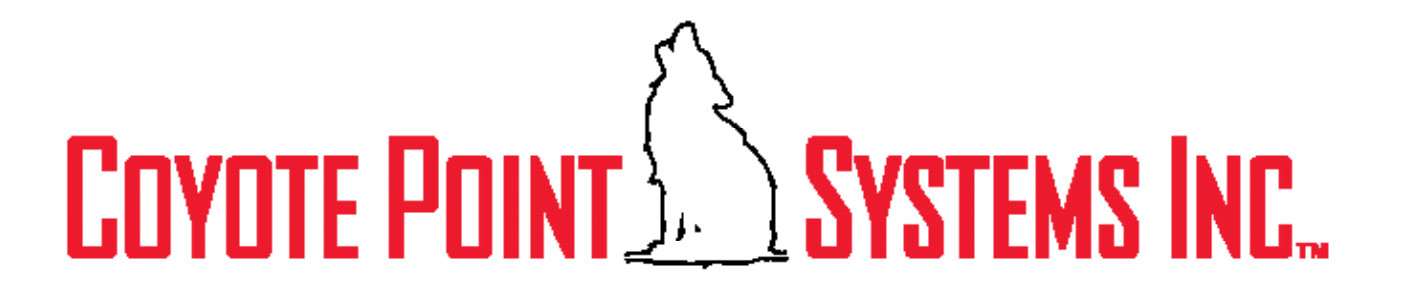